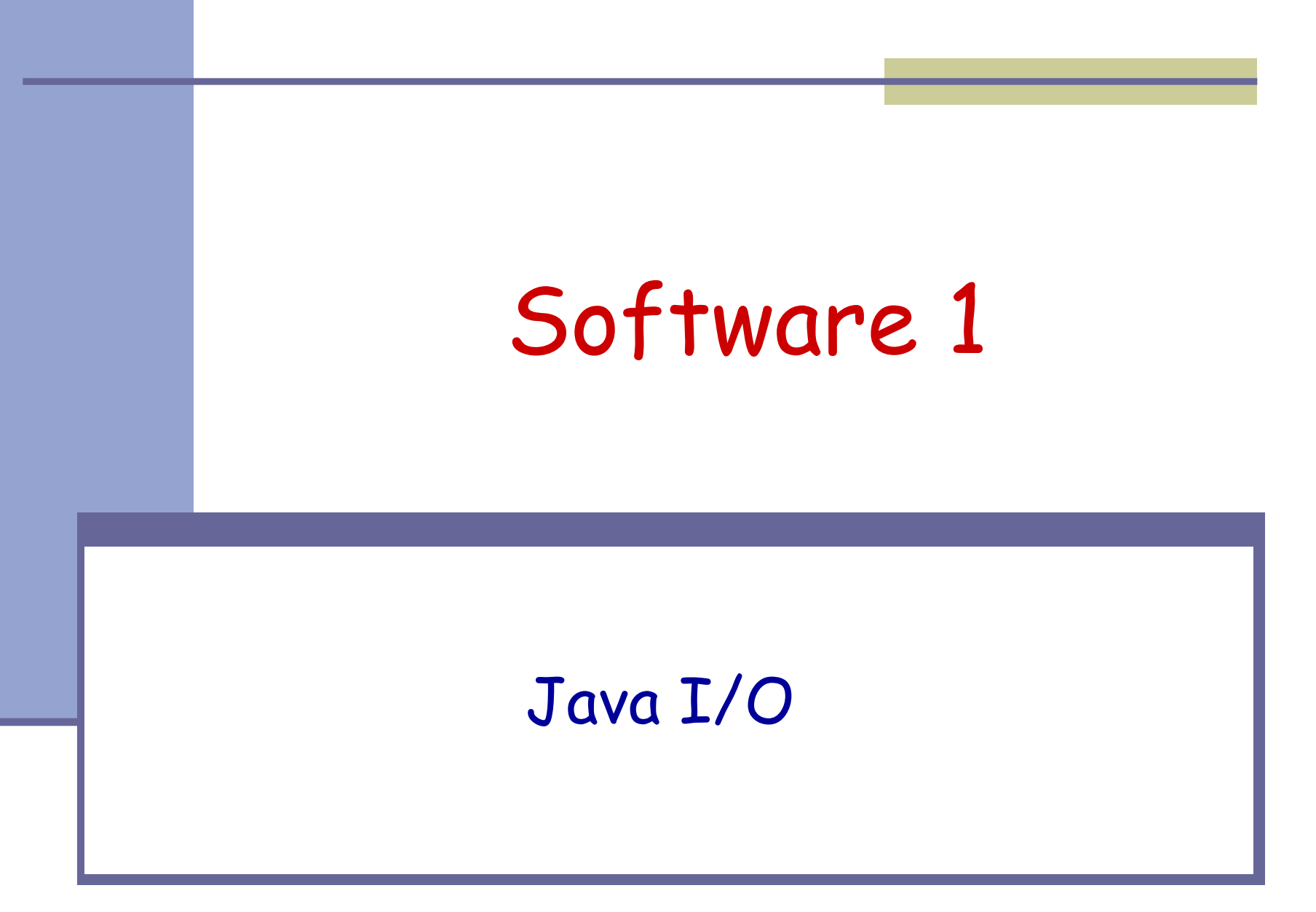

### **The java.io package**

 $\blacksquare$  The java.io package provides:

- Classes for reading input
- Classes for writing output
- Classes for manipulating files
- Classes for serializing objects

### **Streams**

- A *stream* is a sequential flow of data
- Streams are one-way streets.
	- **Input streams** are for reading
	- **Output streams** are for writing

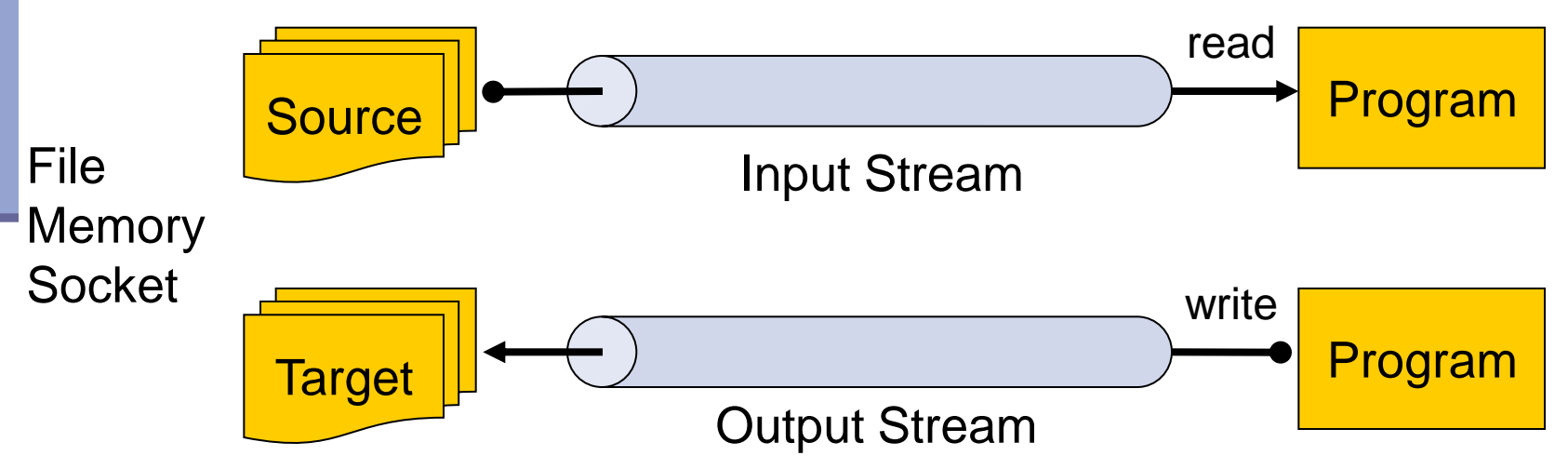

#### **Streams**

#### Usage Flow:

 **open a stream while more information Read/write information close the stream**

 All streams are automatically opened when created.

### **Streams**

**There are two types of streams:** 

- **Byte streams** for reading/writing raw bytes
- *Character streams* for reading/writing text

#### Class Name Suffix Convention:

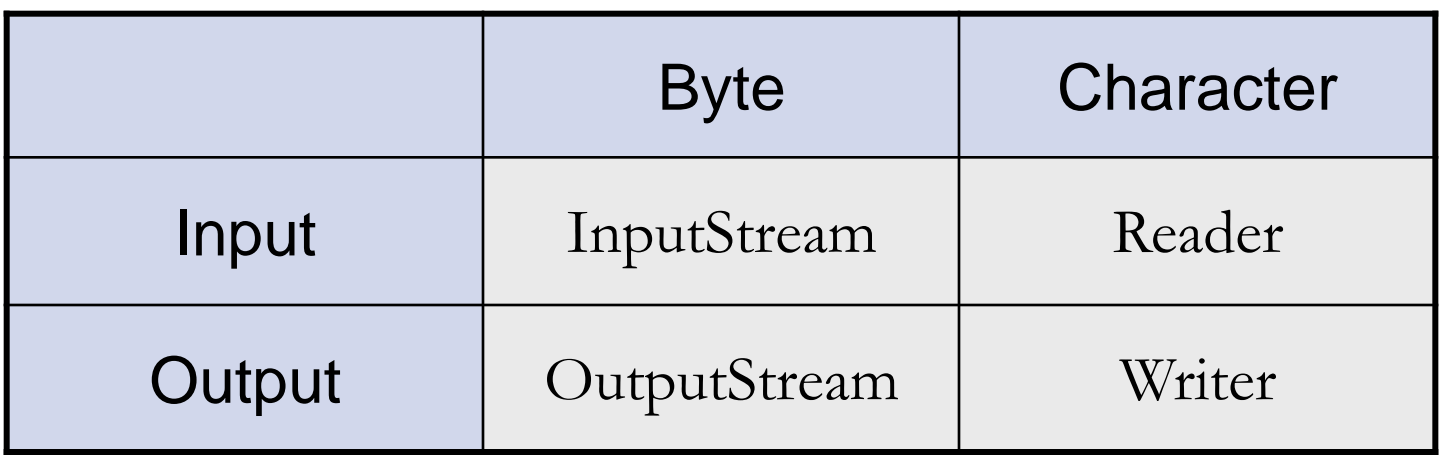

## **InputStreams**

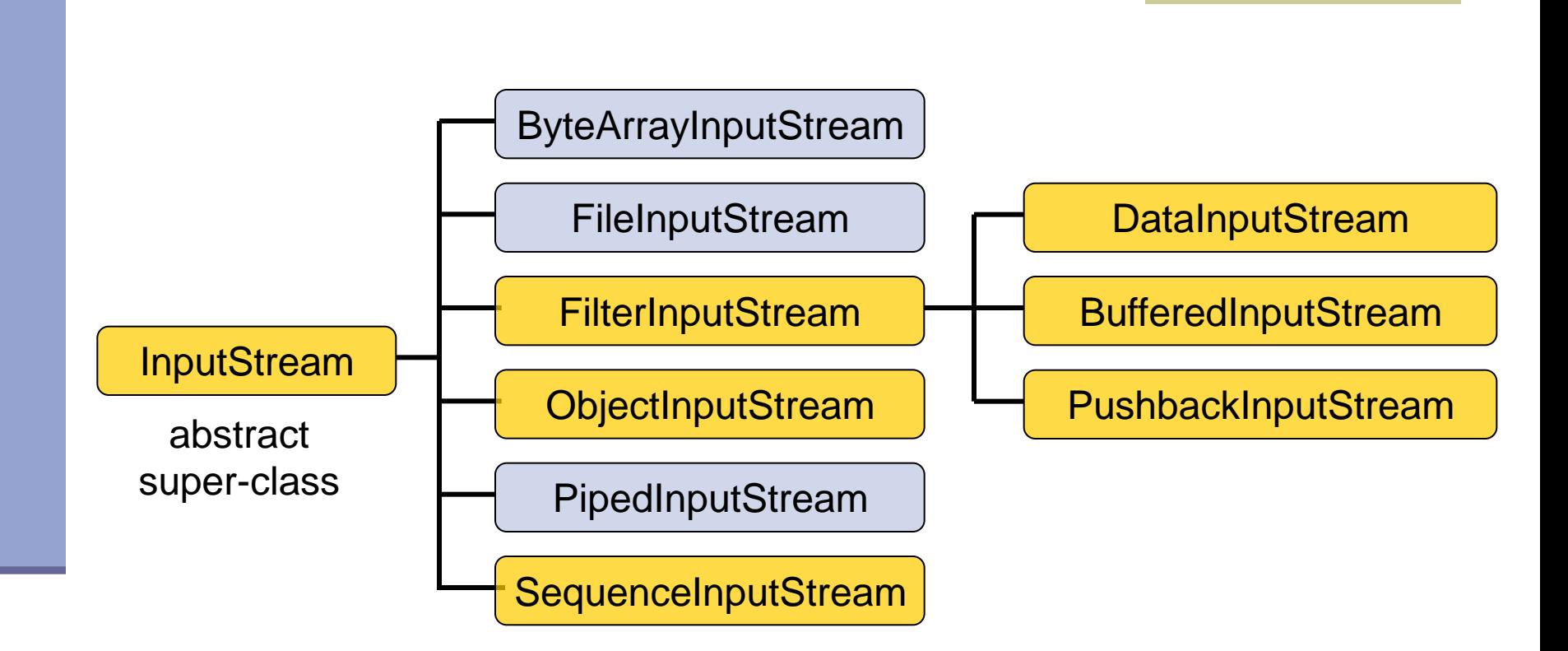

- read from data sinks
- perform some processing

### **OutputStreams**

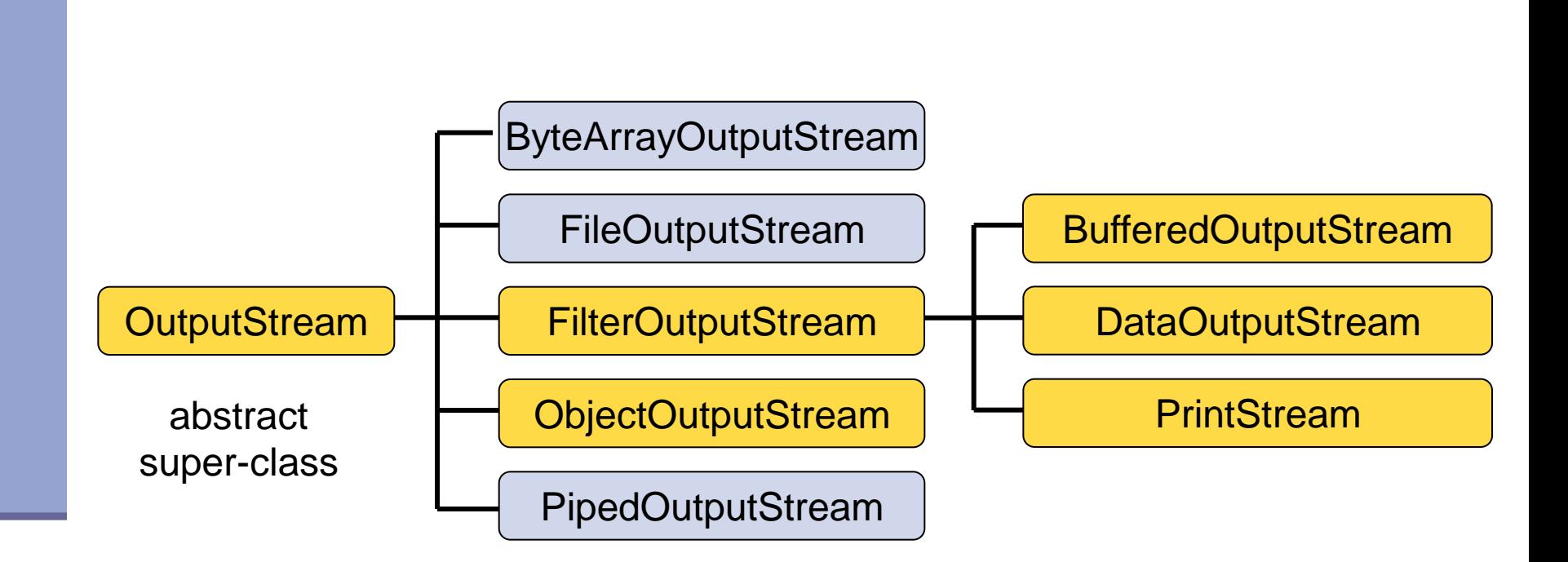

- write to data sinks
- perform some processing

### **Readers**

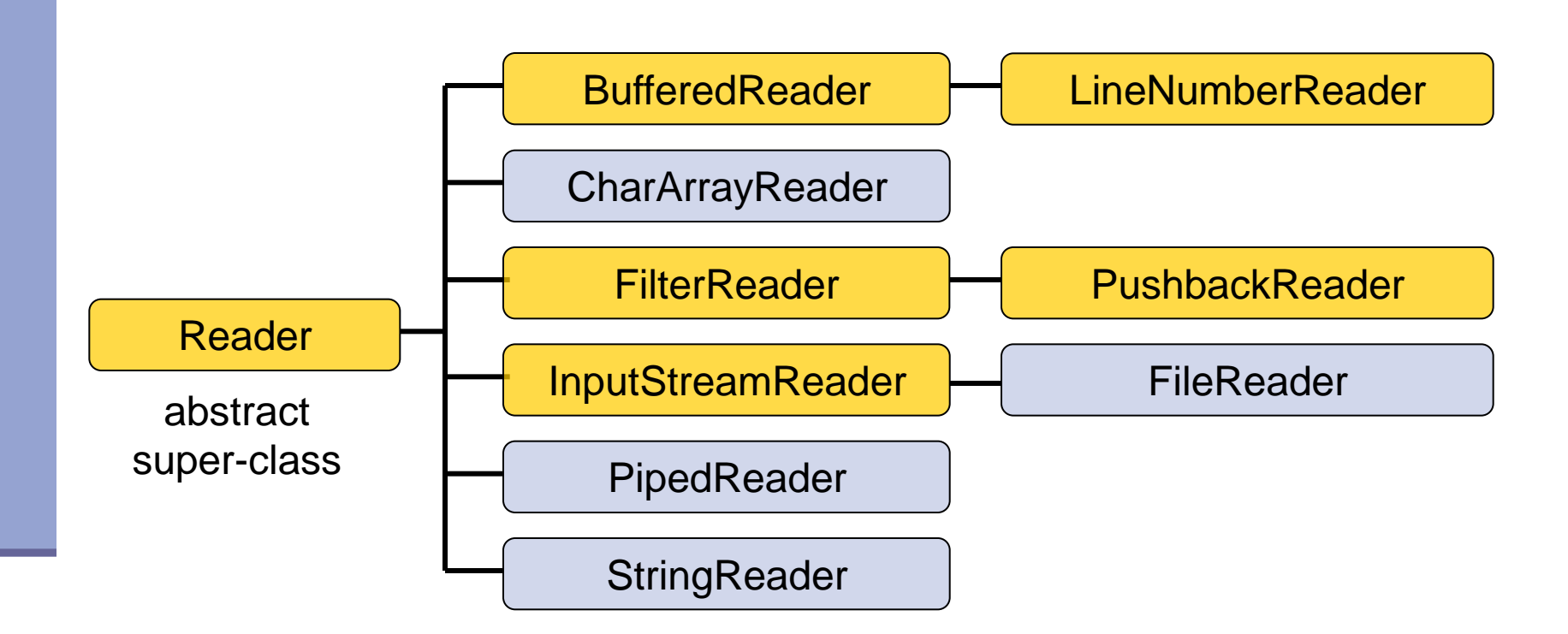

- read from data sinks

H

- perform some processing

### **Writers**

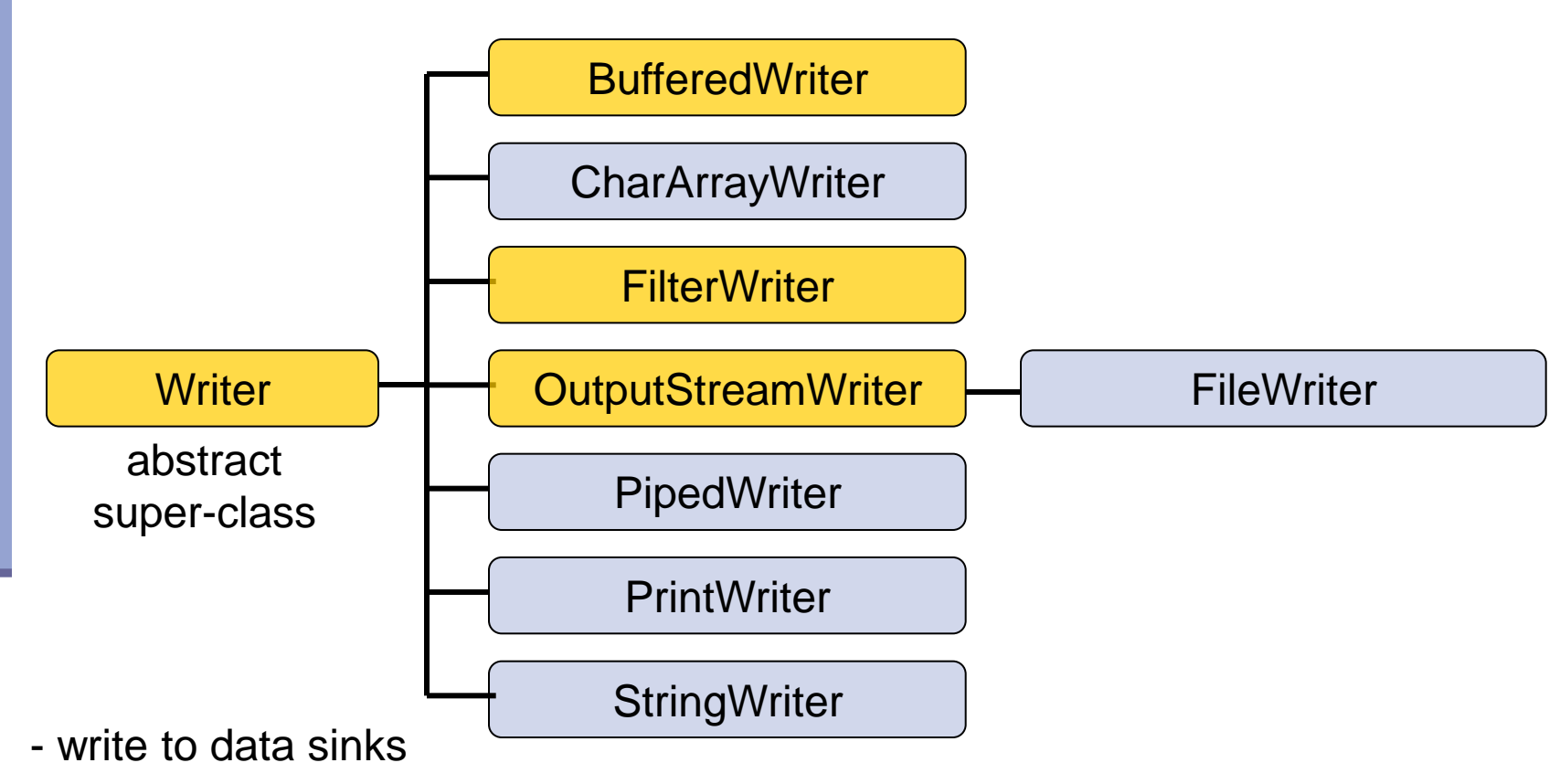

- perform some processing

 $\Box$ 

 $\mathbf{L}$ 

## **Terminal I/O**

**The System class provides references to** the standard input, output and error streams:

InputStream stdin = System.in; PrintStream stdout = System.out; PrintStream stderr = System.err;

#### **InputStream Example** Reading a single byte from the standard input stream: **try { aooint** value = System.in.read(); an int with a byte **...** information **} catch (IOException e) { ...** returns -1 if a ▩ **}**normal end of stream has is thrown been reached in case of an error 11

### **InputStream Example**

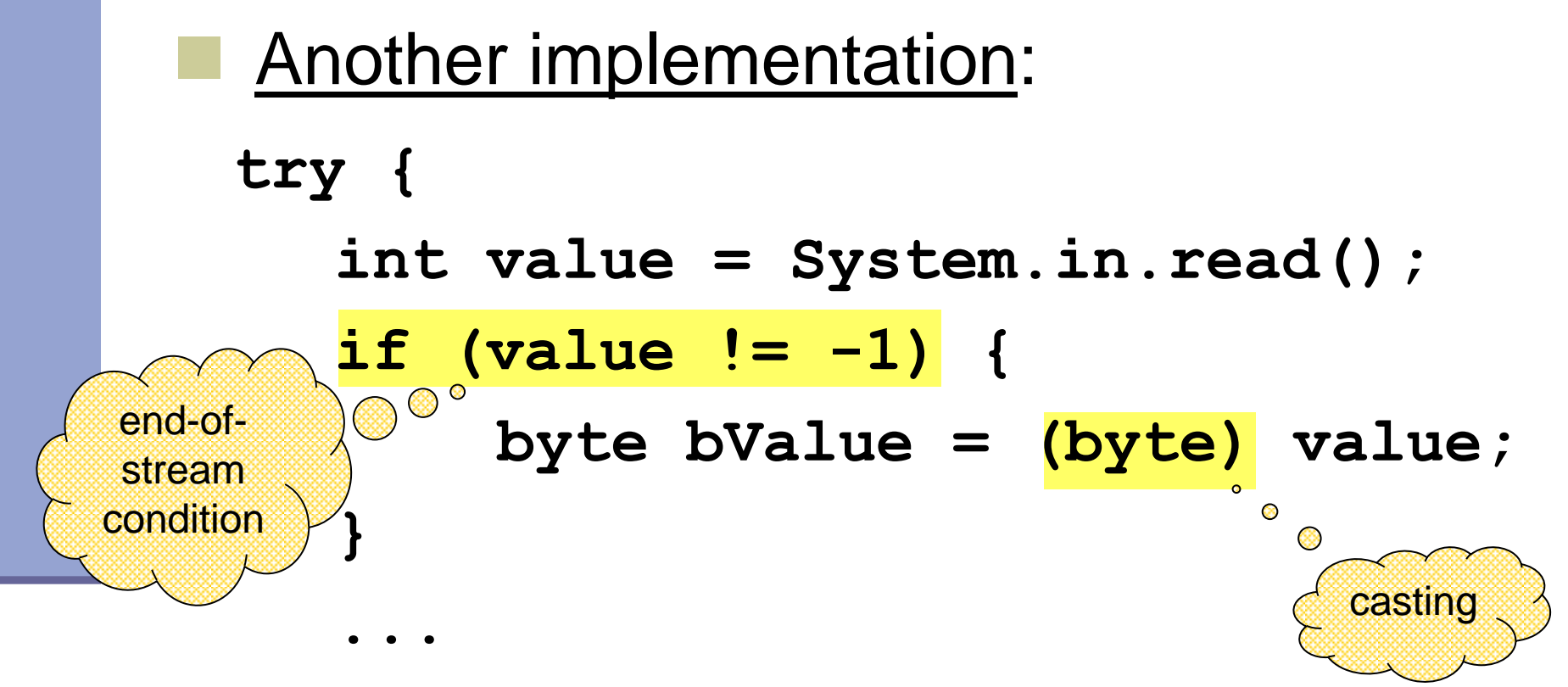

**} catch (IOException e) {...}** 

### **Character Stream Example**

```
public static void main(String[] args) {
```
**}**

```
try {
   FileReader in = new FileReader("in.txt");
   FileWriter out = new FileWriter("out.txt");
   int c;
   while ((c = in.read()) != -1) {
     out.write(c);
   }
   in.close();
   out.close();
} catch (IOException e) {
  // Do something
}
```
## **Stream Wrappers**

- Some streams wrap others streams and add new features.
- A wrapper stream accepts another stream in its constructor:

**DataInputStream din =** 

```
new DataInputStream(System.in);
```
**double d = din.readDouble();**

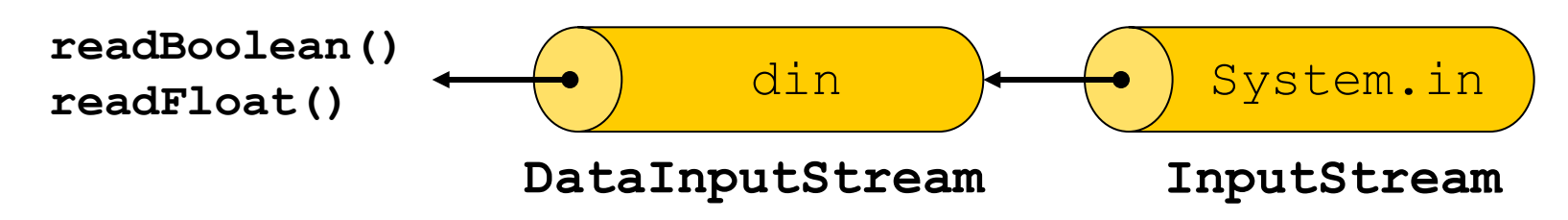

### **Stream Wrappers (cont.)**

Reading a text string from the standard input:

```
InputStream
        try {
            InputStreamReader in = 
                        new InputStreamReader(System.in); 
            BufferedReader bin = new BufferedReader(in); 
            String text = bin.readLine();
            ...
        } catch (IOException e) {...}
              bin \leftarrow ) in \leftarrow System.in
       BufferedReader InputStreamReader
readLine
```
# **The File Class**

■ A utility class for file or directory properties (name, path, permissions, etc.)

Performs basic file system operations:

- removes a file: delete()
- creates a new directory:  $mkdir()$
- checks if the file is writable:  $canWrite()$
- creates a new file: createNewFile()
- No direct access to file data
- Use file streams for reading and writing

# **The File Class**

#### **Constructors**

- **Using a full pathname:** 
	- File  $f = new$  File("/doc/foo.txt");
	- File dir = new File("/doc/tmp");
	- Using a pathname relative to the current directory defined in user.dir:

File  $f = new File("foo.txt")$ ;

Note: Use System.getProperty("user.dir") to get the value of user.dir

(Usually the default is the current directory of the interpreter. In Eclipse it is the project's directory)

### **The File Class**

#### **Constructors (cont)**

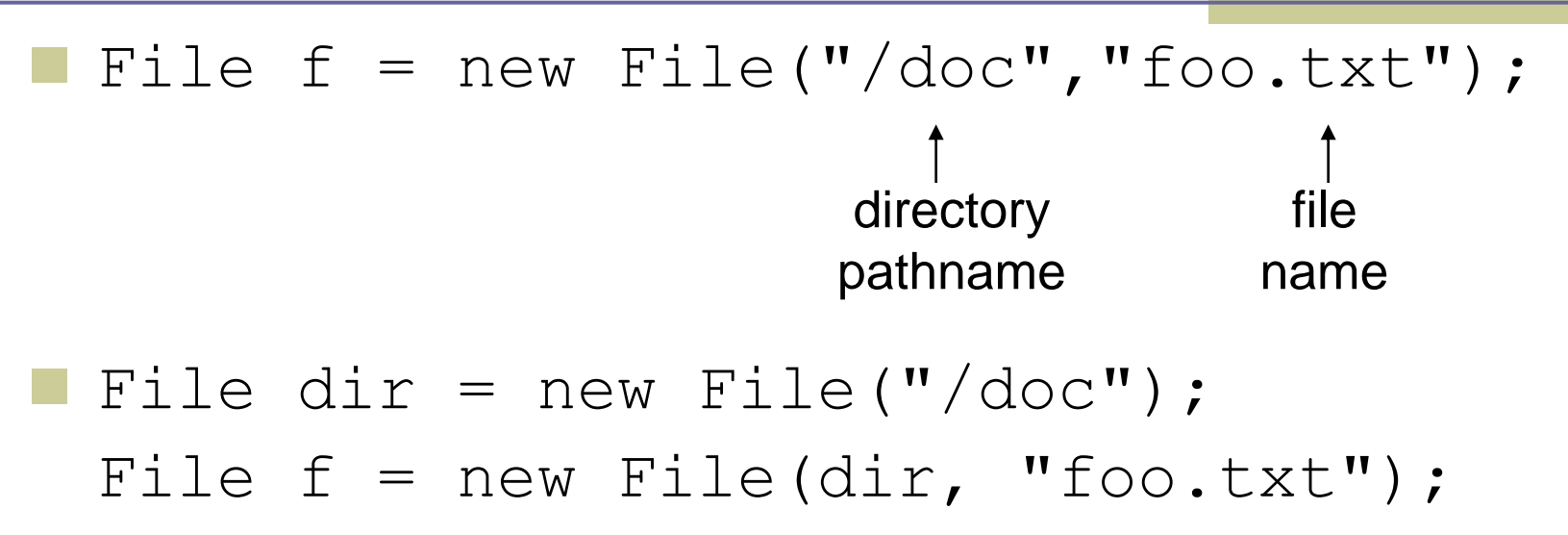

- A File object can be created for a nonexisting file or directory
	- Use  $ext{exists}()$  to check if the file/dir exists

### **The File Class Pathnames**

- **Pathnames are system-dependent** 
	- "/doc/foo.txt" (UNIX format)
	- "D:\doc\foo.txt" (Windows format)
- **On Windows platform Java excepts path** names either with  $'$  /  $'$  or  $' \setminus '$

The system file separator is defined in:

- File.separator
- File.separatorChar

### **The File Class Directory Listing**

**Printing all files and directories under a given** directory:

```
public static void main(String[] args) {
   File file = new File(args[0]);
```
**}**

**String[] files = file.list(); for (int i=0 ; i< files.length ; i++) { System.out.println(files[i]); }**

## **The File Class Directory Listing (cont.)**

**Printing all files and directories under a given** directory with ".txt" suffix:

```
public static void main(String[] args) {
    File file = new File(args[0]);
    FilenameFilter filter = new 
               SuffixFileFilter(".txt");
```

```
 String[] files = file.list(filter); 
      for (int i=0 ; i<files.length ; i++) {
            System.out.println(files[i]);
 }
```
 **}**

### **The File Class Directory Listing (cont.)**

```
public class SuffixFileFilter 
                  implements FilenameFilter {
```

```
 private String suffix;
```
 **}**

**}**

```
 public SuffixFileFilter(String suffix) {
    this.suffix = suffix;
 }
```
 **public boolean accept(File dir, String name) { return name.endsWith(suffix);**

### **The Scanner Class**

- Breaks its input into tokens using a delimiter pattern (matches whitespace by default)
- The resulting tokens may then be converted into values

```
try {
       Scanner s = new Scanner(System.in); 
       int anInt = s.nextInt();
       float aFloat = s.nextfloat();
       String aString = s.next();
       String aLine = s.nextLine();
    } catch (IOException e) {
  // Do something
 }
```
### The Scanner Class

- Works with any type of textual input
- We can change the delimiter and other options **Another example:**

```
String input = "1 fish 2 fish red fish blue fish"; 
Scanner s = new Scanner(input).useDelimiter("\\s*fish\\s*");
System.out.println(s.nextInt());
System.out.println(s.nextInt());
System.out.println(s.next());
System.out.println(s.next());
s.close();
                                                    Regular
                                                    expression
```
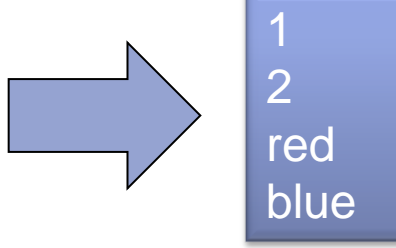

## **Object Serialization**

#### A mechanism that enable objects to be:

- saved and restored from byte streams
- persistent (outlive the current process)

#### Useful for:

- persistent storage
- sending an object to a remote computer

### **The Default Mechanism**

#### **The default mechanism includes:**

- The Serializable interface
- The ObjectOutputStream
- The ObjectInputStream

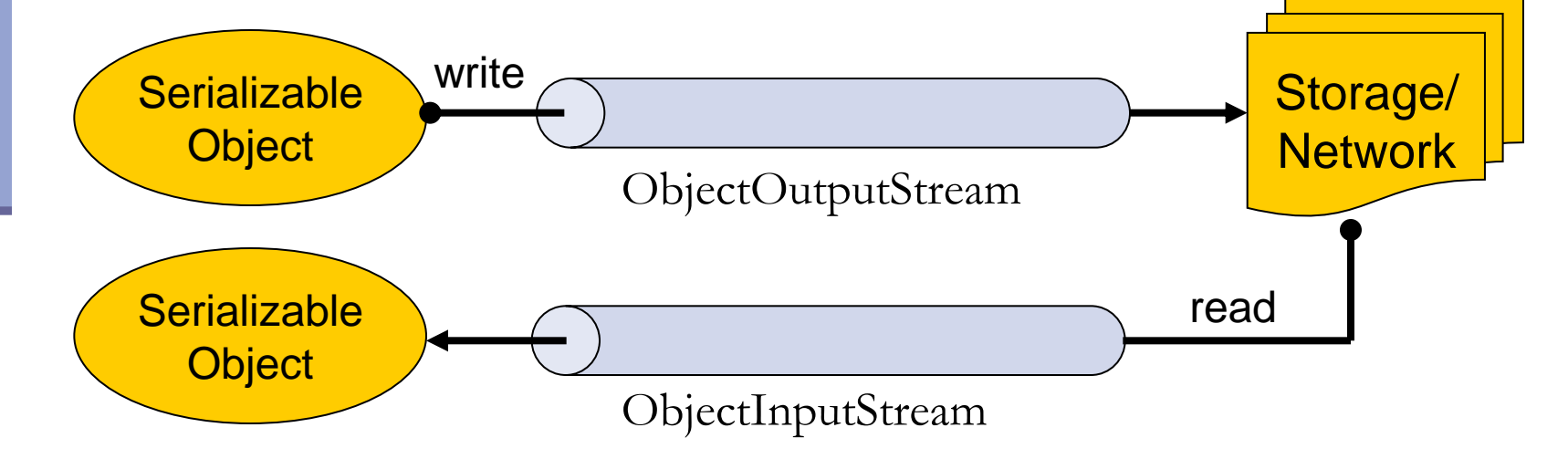

### **The Serializable Interface**

 Objects to be serialized must implement the java.io.Serializable interface

An empty interface

Most objects are Serializable:

• Primitives, Strings, GUI components etc.

 Subclasses of Serializable classes are also Serializable

### **Recursive Serialization**

Can we serialize a Foo object?

**public class Foo implements Serializable { private Bar bar; … } public class Bar {…}**  Foo Bar bar Bar …

No, since Bar is not Serializable

Solution:

- Implement Bar as Serializable
- Mark the bar field of Foo as transient

### **Writing Objects**

Writing a **HashMap** object (**map**) to a file\*:

```
try { 
   FileOutputStream fileOut = 
          new FileOutputStream("map.s"); 
   ObjectOutputStream out =
```
**new ObjectOutputStream(fileOut);** 

**out.writeObject(map);** 

**} catch (Exception e) {...}**

\* HashMap is Serializable

### **Reading Objects**

#### **try {**

#### **FileInputStream fileIn = new FileInputStream("map.s");**

**ObjectInputStream in = new ObjectInputStream(fileIn);** 

**Map h = (Map)in.readObject();**

**} catch (Exception e) {...}**